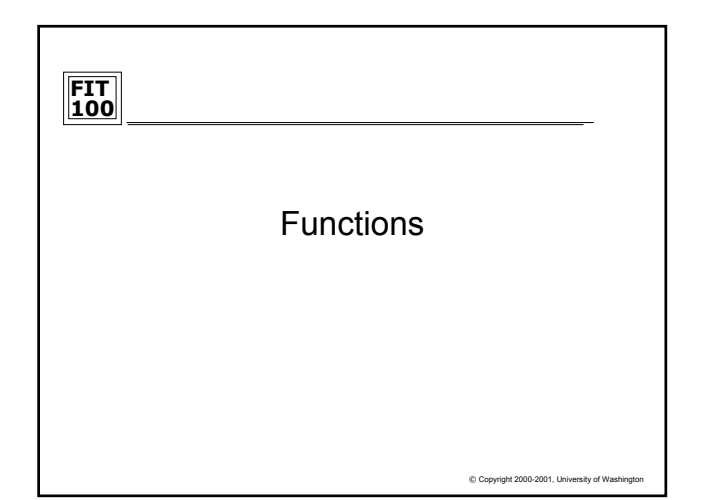

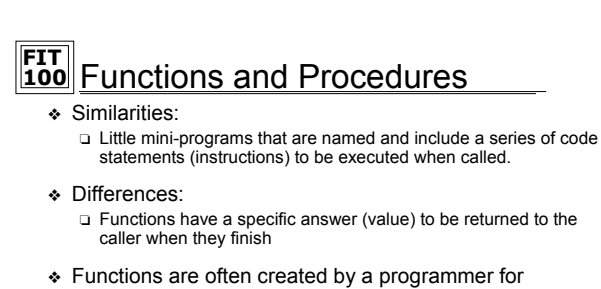

- computing formulas or performing common math operations.
	- ❏ This would indicate that they can have parameters and accept arguments
- $©$  Copyright 200 ❖ What is nice for us is Visual Basic has already built in many of the most common functions. All we have to do is call them!!!!

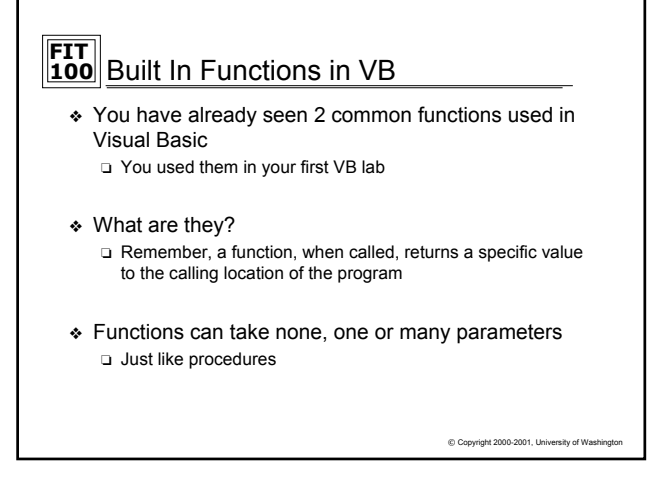

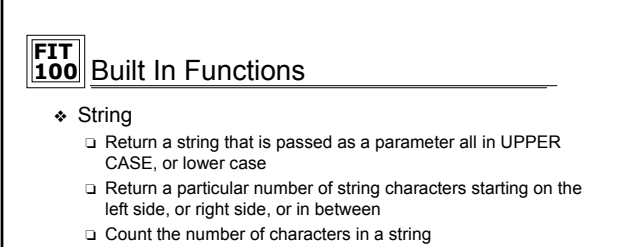

❏ And many more…

#### ❖ Conversion

- ❏ Return a string value when given a number
- ❏ Return a number when given a string (if possible)
- ❏ Convert a string value to a date format

 $© Copyright 2000-2001, University of Washi$ 

# **FIT 100** Built In Functions

#### ❖ Mathematical

- ❏ Returning the integer portion of a particular number
- ❏ Returning the square root of a number
- ❏ Rounding a number to the nearest Integer value

#### ❖ Miscellaneous

- ❏ Return the current system date
- ❏ Return the current system time
- ❏ Return a pseudo random number that is greater than 0 and less than 1
- ❏ Return a specific intensity of light (color)
- ❏ Return a string value with a particular format:
	- ✛ Currency, Date, Percent, etc.

C Copyright 2000-2001, University of W

### **FIT 100** Calling a Built In Function

- ❖ Built in functions will return a specific value ❏ Calling a function is slightly different than calling a procedure ❏ Calling incorporates assignment
- ❖ The value to be returned must be assigned to a variable or object property that will hold the same data type

lblALabel.Backcolor = RGB (0, 255, 0)

Dim varColor As Double varColor = RGB (255, 255, 0) A **function call** can be used anywhere Visual Basic expects a value whose type is the same as the **function return value** type.

❖ Function calls like the ones above MUST go on the right side of assignments. NEVER on the left

© Copyright 2000-2001, University of Washington

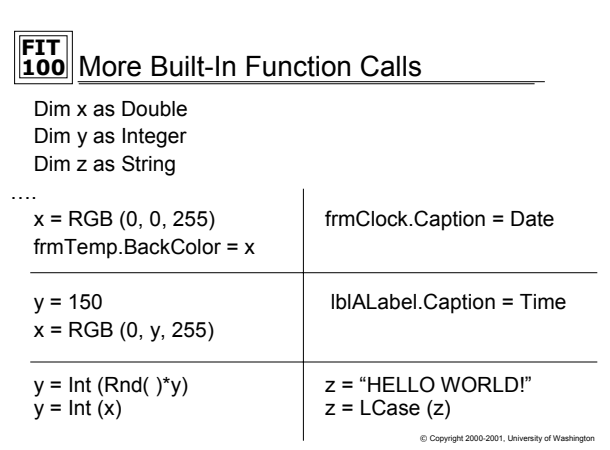

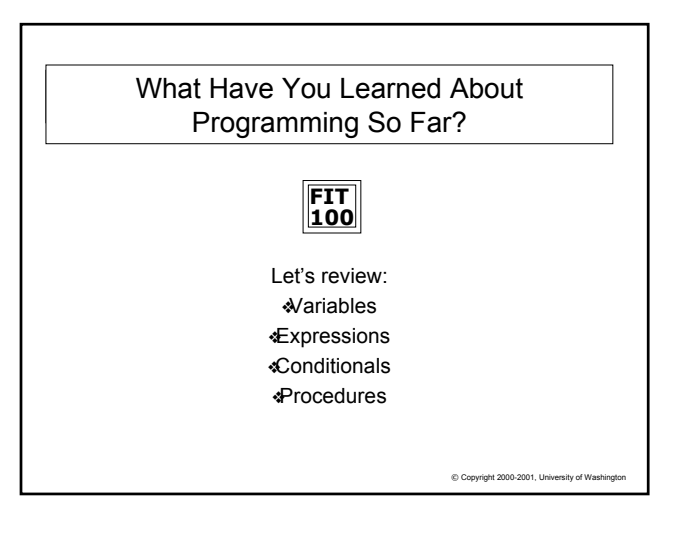

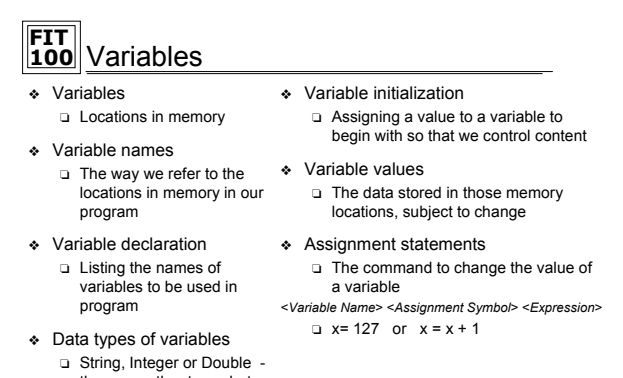

### there are other types but we won't cover them in this course

© Copyright 2000-2001, University of W

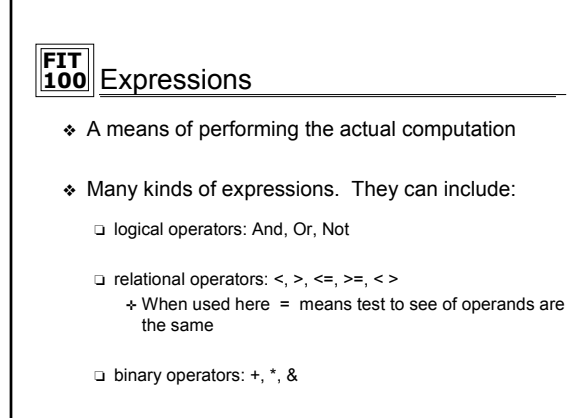

❏ unary operators : -, ^, Not

 $© Copyright 2000-2001, University of Wasi$ 

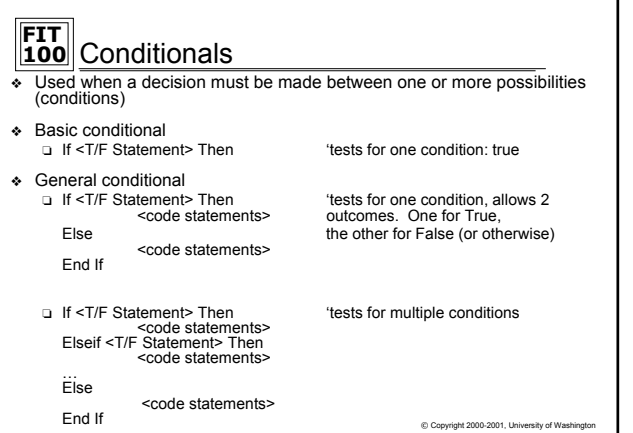

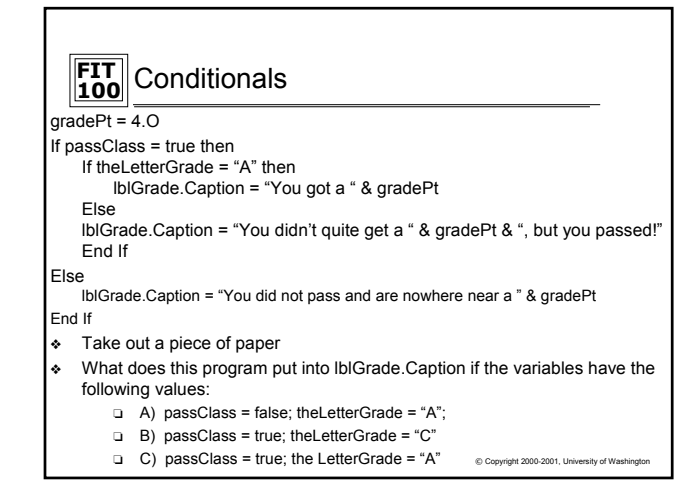

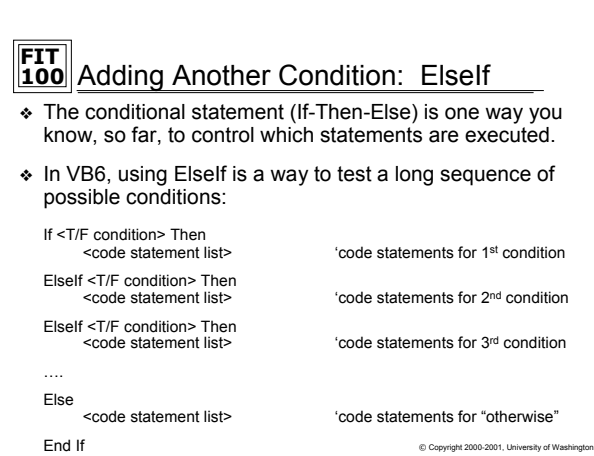

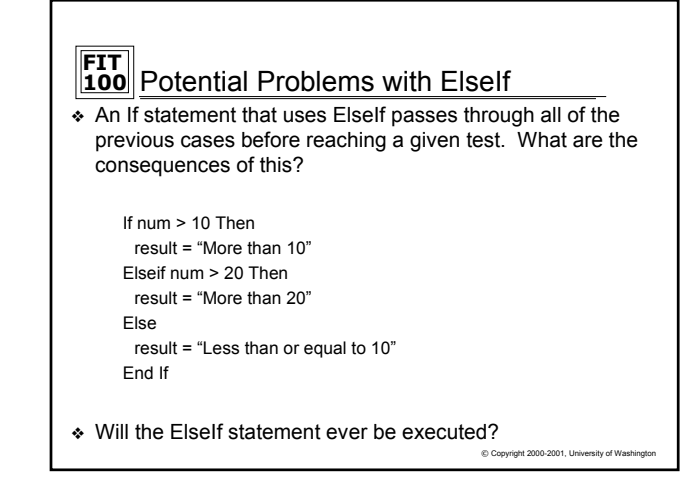

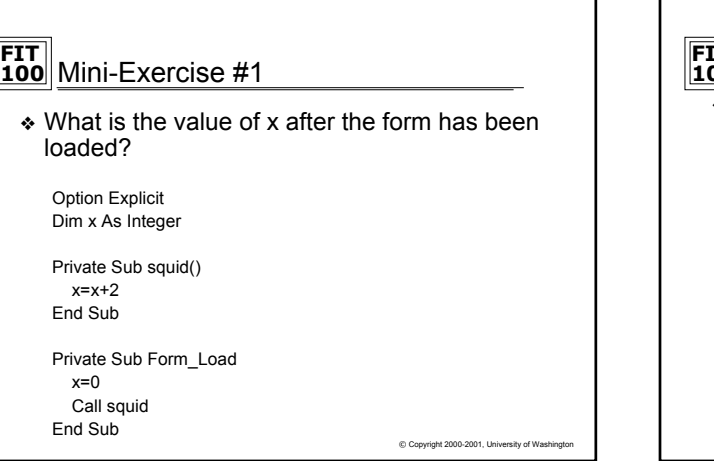

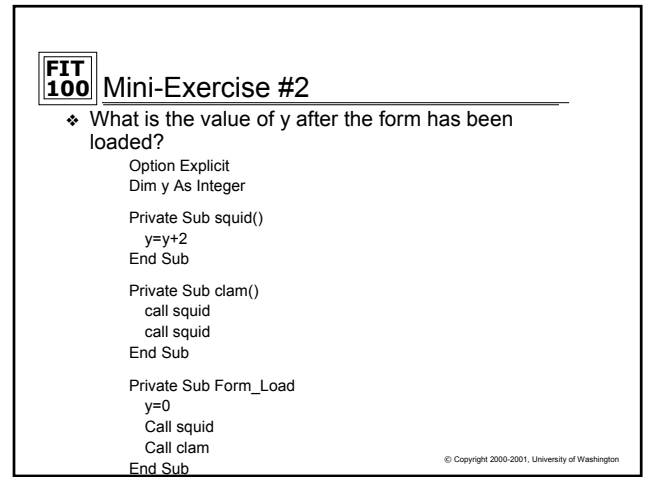

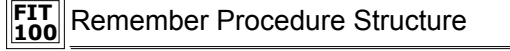

- ❖ Parts of a procedure specification
	- ❏ Name
	- ❏ Definition
	- ❏ Parameters
	- ❏ Declaration

Private Sub calcRecArea (base as Integer, height as Integer, \_ area as Integer)

area = base \* height

End Sub

 $© Copyright 2000-2001, University of V$ 

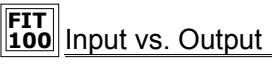

- ❖ Many programming languages (including VB6) provided several different ways of passing values back and forth between the actual and formal parameters
- ❖ The default in Visual Basic is **pass by reference**
- ❖ Pass by reference allows information to flow in both directions.
	- ❏ Formal parameters can be used as inputs or outputs or both
	- ❏ Any changes made to a formal parameters will make a change to the corresponding actual parameter
	- ❏ Remember the Temp Conversion program from last class?

 $© Copyright 2000-2001, University of Wasi$ 

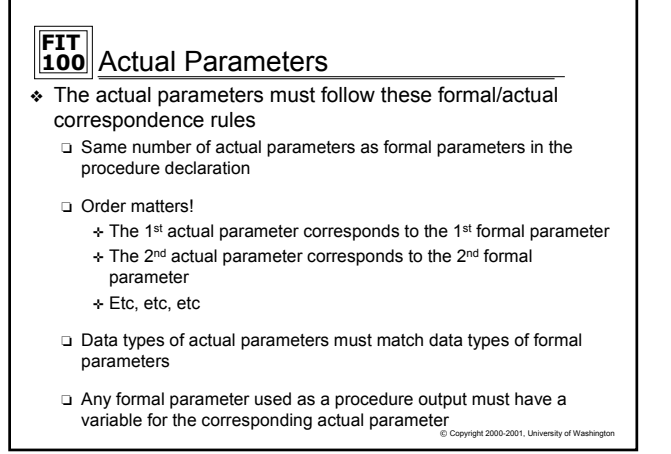

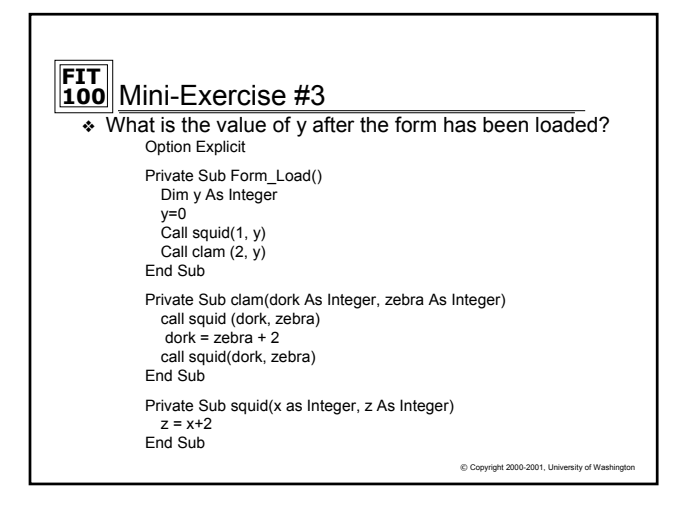

## **FIT 100** Exercise # 4

…

❖ Given the following procedure declaration:

Private Sub example(r As Double, area As Double) area =  $3.1415926$  \* r ^ 2 End Sub

and the following statements elsewhere in the program:

value1=10 value2= 5 Call example(value1, value2)  $\mathcal{L}_{\mathcal{M}}$ 

Write a statement with the same affect as the Call statement

 $©$  Copyright 2000-2001, University of W

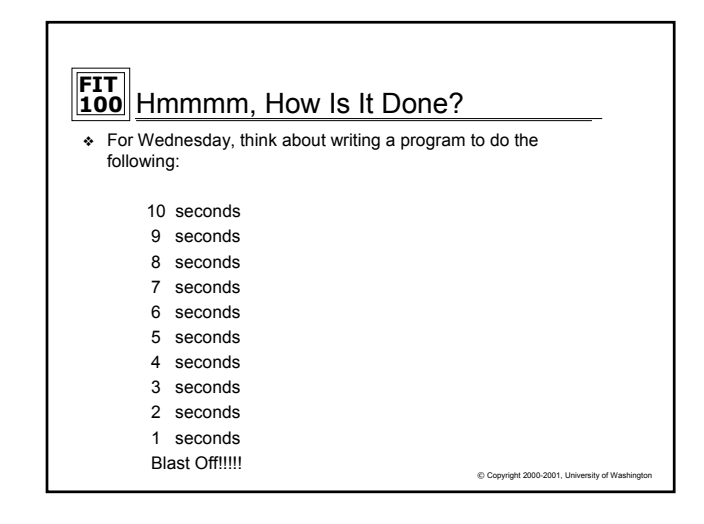